# Cheatography

## Haskell patterns Cheat Sheet by [logcat](http://www.cheatography.com/logcat/) via [cheatography.com/27075/cs/12218/](http://www.cheatography.com/logcat/cheat-sheets/haskell-patterns)

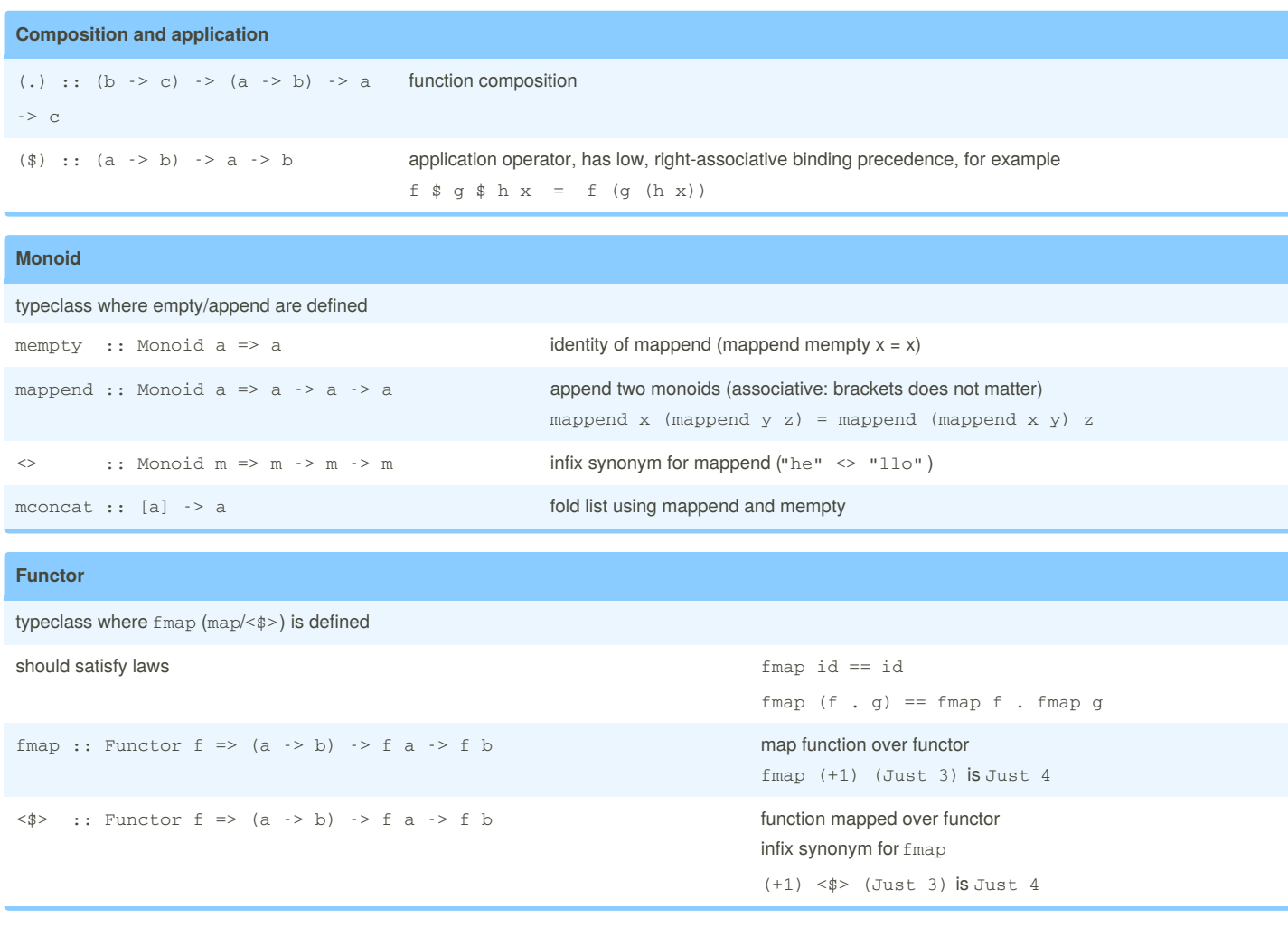

#### **Applicative**

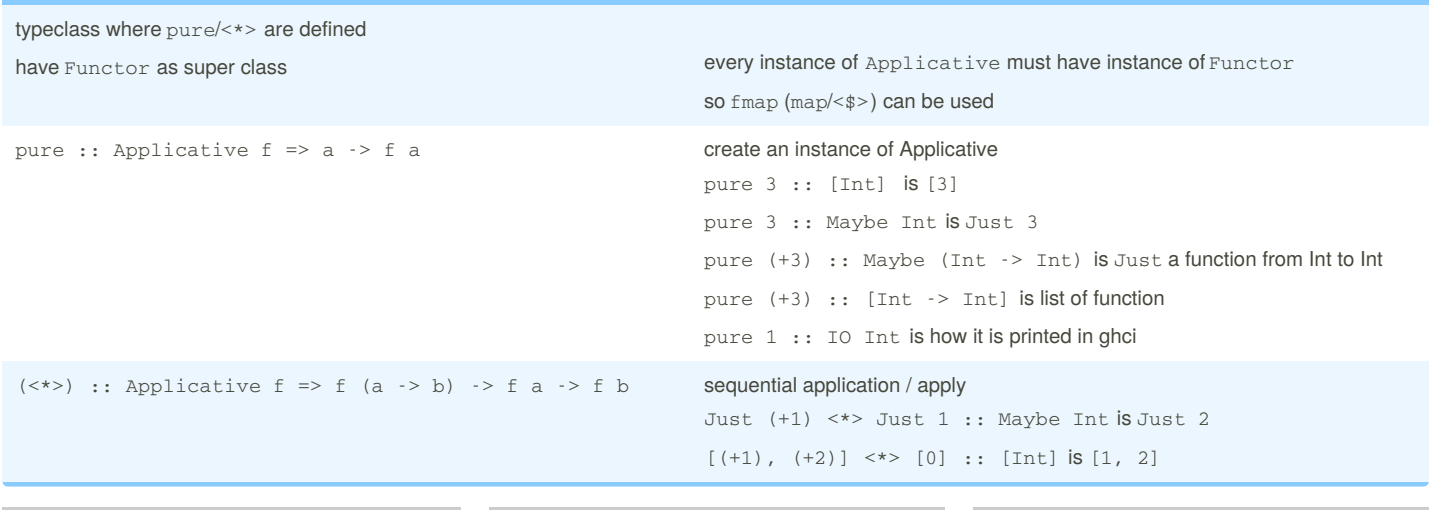

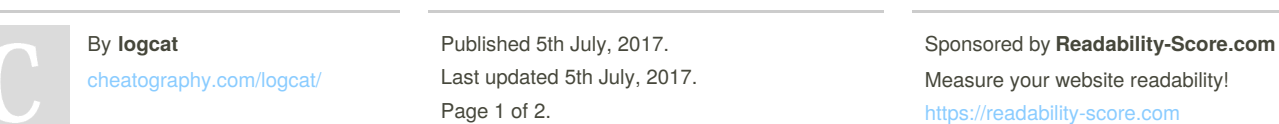

# Cheatography

### Haskell patterns Cheat Sheet by [logcat](http://www.cheatography.com/logcat/) via [cheatography.com/27075/cs/12218/](http://www.cheatography.com/logcat/cheat-sheets/haskell-patterns)

**Monad**

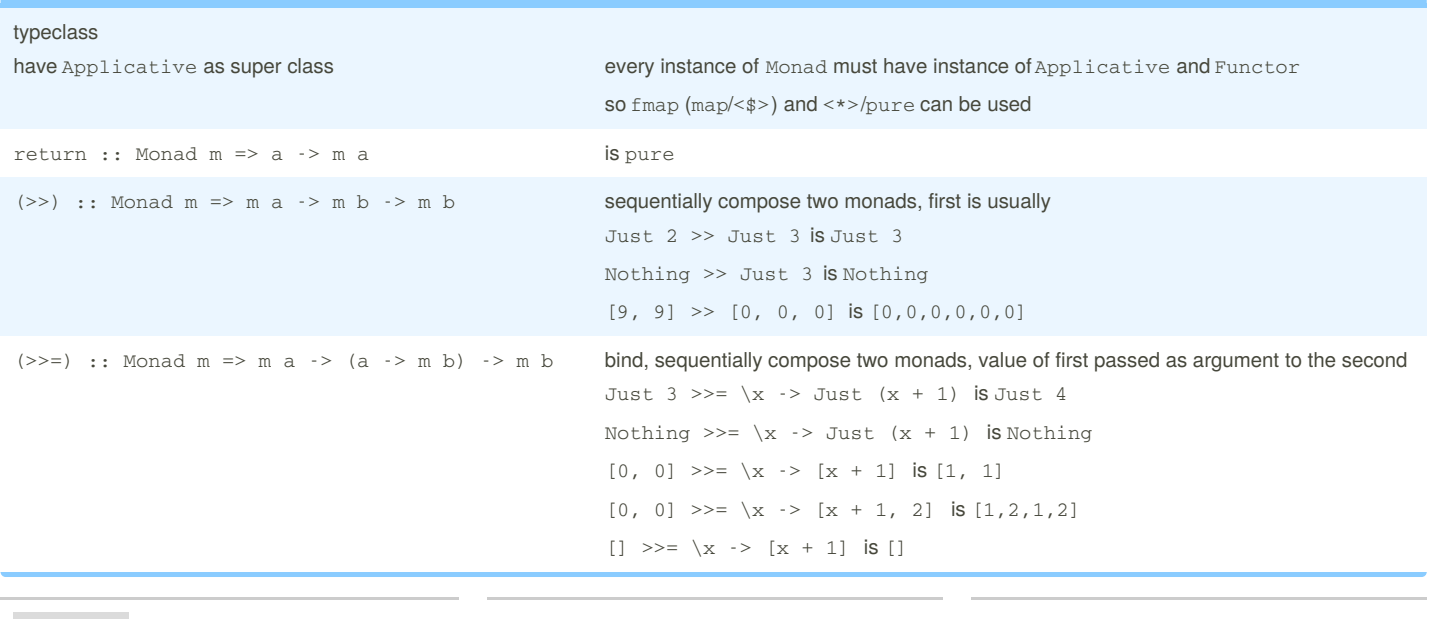

By **logcat** [cheatography.com/logcat/](http://www.cheatography.com/logcat/) Published 5th July, 2017. Last updated 5th July, 2017. Page 2 of 2.

Sponsored by **Readability-Score.com** Measure your website readability!

<https://readability-score.com>